#### The Class Construct

Defining objects with attributes and behavior

JPC and JWD © 2002 McGraw-Hill, Inc.

# Class Types

- Class construct
  - Allows programmers to define new data types for representing information
  - Class type objects can have both attribute components and behavior components
  - Provides the object-oriented programming in C++
- Example we shall consider is
  - RectangleShape

# **Terminology**

- Client
  - Program using a class
- Object behaviors
  - Realized in C++ via member functions (methods)
    - RectangleShapes can be drawn or resized
- Object attributes
  - Are known as data members in C++
    - RectangleShapes have width, height, position, color

#### **Member Functions**

- Provide a controlled interface to data members and object access and manipulation
  - Create objects of the class
  - Inspect, mutate, and manipulate object of the class
  - Can be used to keep data members in a correct state
    - SetSize()
    - SetColor()
    - Draw()

### **Member Functions**

- Constructors
  - Member functions that initialize an object during its definition

```
RectangleShape R(W, x, y, c, w, h);
```

- Factoid
  - Constructors do not have a type
    - Considered superfluous

### **Member Functions**

- Inspectors
  - Member functions that act as a messenger that returns the value of an attribute
  - Example
    - RectangleShapes have an inspector GetColor()

```
color CurrColor = R.GetColor();
```

### **Member Functions**

- Mutators
  - Changes the value of an attribute
  - Example
    - RectangleShapes have a mutator SetColor()
      - R.SetColor(Black);

# **Member Functions**

- Facilitators
  - Causes an object to perform some action or service
  - Example
    - RectangleShapes have a facilitator Draw()
      - R.Draw();

### A Simple RectangleShape Class

- Consider a simpler version of the RectangleShape than what is defined in rect.h
- Giving the class definition not the implementation
- The definition in rect.h uses inheritance and member functions with default parameters
  - If you are wondering what is missing
    - Default constructor parameters
    - Member function
      - Erase()
    - · Inherited member functions
      - HasBorder(), SetBorder(), and ClearBorder()

# Simple RectangleShape Header File

```
#ifndef RECT SHAPE H

    Preprocessor directives

     #define RECT SHAPE H
      #include "ezwin.h"
                                   Passed by reference, do not want
     class RectangleShape {
                                         a copy of the window
      public:
           // constructor
 Access
          RectangleShape(SimpleWindow &Window,
  right
            float XCoord, float YCoord, const color &c,
indicates
            float Width, float Height);
   no
          // facilitator
limitations
          void Draw();
                                      ezwin.h get us definitions of
 on who
                                      SimpleWindow and color
can use
 these
members
```

# Simple RectangleShape

```
// inspectors
                               Indicates the member
color GetColor() const; 
                               functions won't
float GetWidth() const;
                               change the object
float GetHeight() const;
void GetSize(float &Width, float &Height)
const;
void GetPosition(float &XCoord, float &YCoord)
 const;
SimpleWindow& GetWindow() const;
                                    Reference return,
                                    brings actual
                                    window (not a
                                    copy)
```

# Simple RectangleShape

Lack of const indicate the member function might change the object

```
// mutators
void SetColor(const color &c);
void SetPosition(float XCoord, float YCoord);
void SetSize(float Width, float Height);
```

# Simple RectangleShape

```
Access right
  private: 	
                                  A client cannot
     // data members
                                  directly access either
     SimpleWindow &Window;
                                  private or protected
     float thisXCenter;
                                  data members
     float thisYCenter;
    color thisColor;
    float thisWidth;
    float thisHeight;
};
#endif
                        Close of #ifndef directive
```

#### **Access Tests**

```
Consider
SimpleWindow W("Testing", 20, 10);
RectangleShape R(W, 2, 2, Blue, 4, 3);
const RectangleShape S(W, 15, 10, Red, 5, 6);

Can we do the following?
    color c = R.GetColor();
    color d = S.GetColor();
    color d = R.thisColor;
    R.DetColor(Yellow);
    S.SetColor(Black);
```

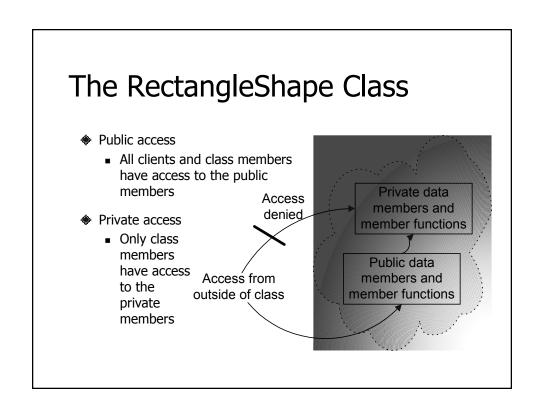

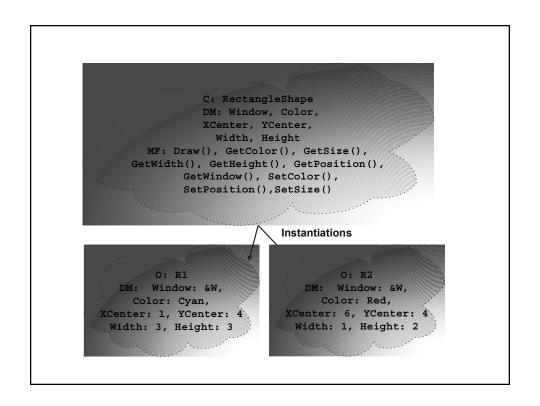

```
#include "rect.h"
SimpleWindow ColorWindow("Color Palette", 8.0, 8.0);
int ApiMain() {
  const int SideSize = 1;
  float XPosition = 1.5;
  const float YPosition = 4;
  ColorWindow.Open();
  RectangleShape ColorPatch(ColorWindow,
   XPosition, YPosition, White, SideSize, SideSize);
  for (int c = Red; c <= Magenta; c = color(c + 1)) {</pre>
      ColorPatch.SetColor(color(c));
      ColorPatch.SetPosition(XPosition, YPosition);
      ColorPatch.Draw();
      XPosition += SideSize;
  return 0;
}
```